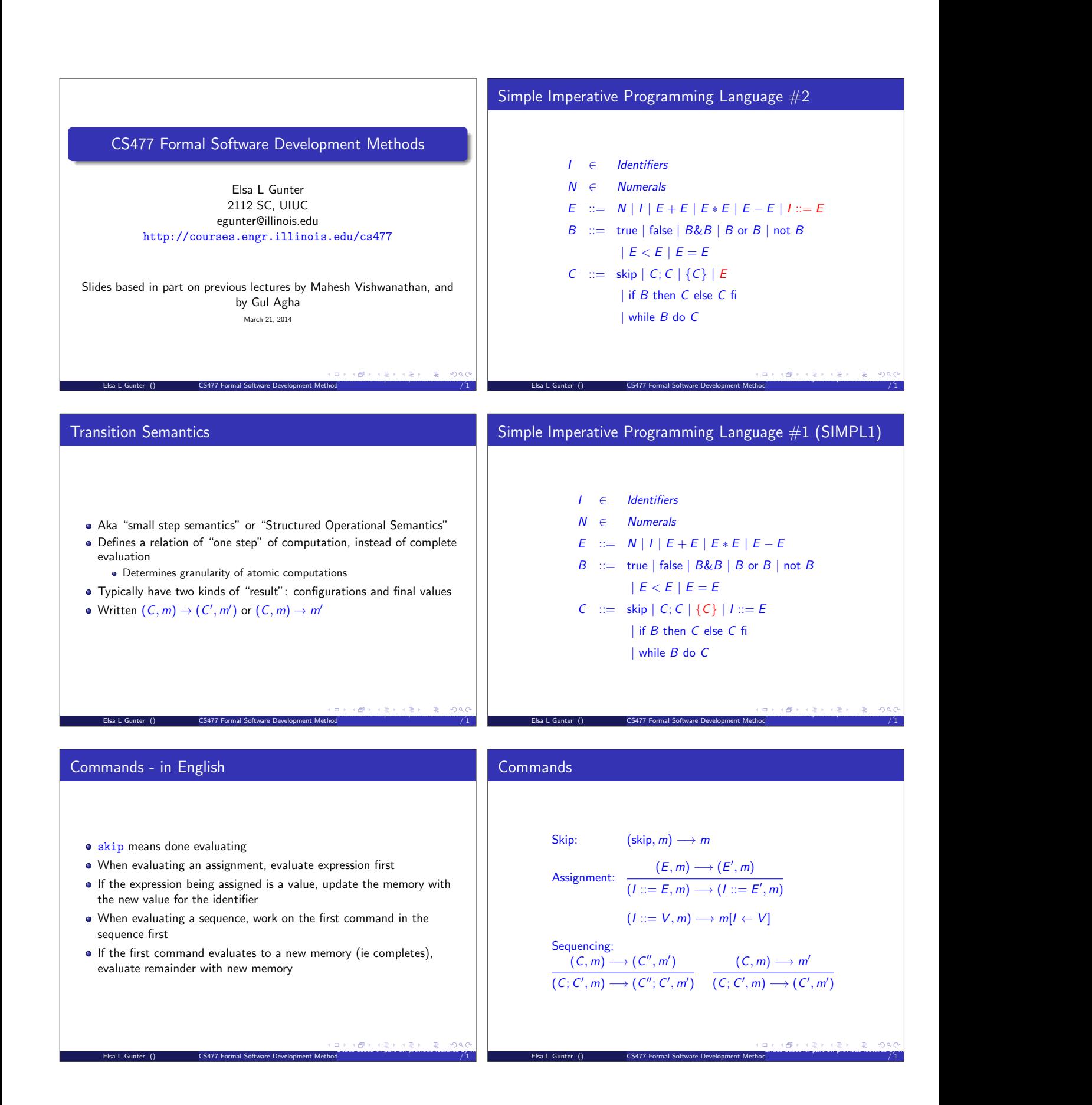

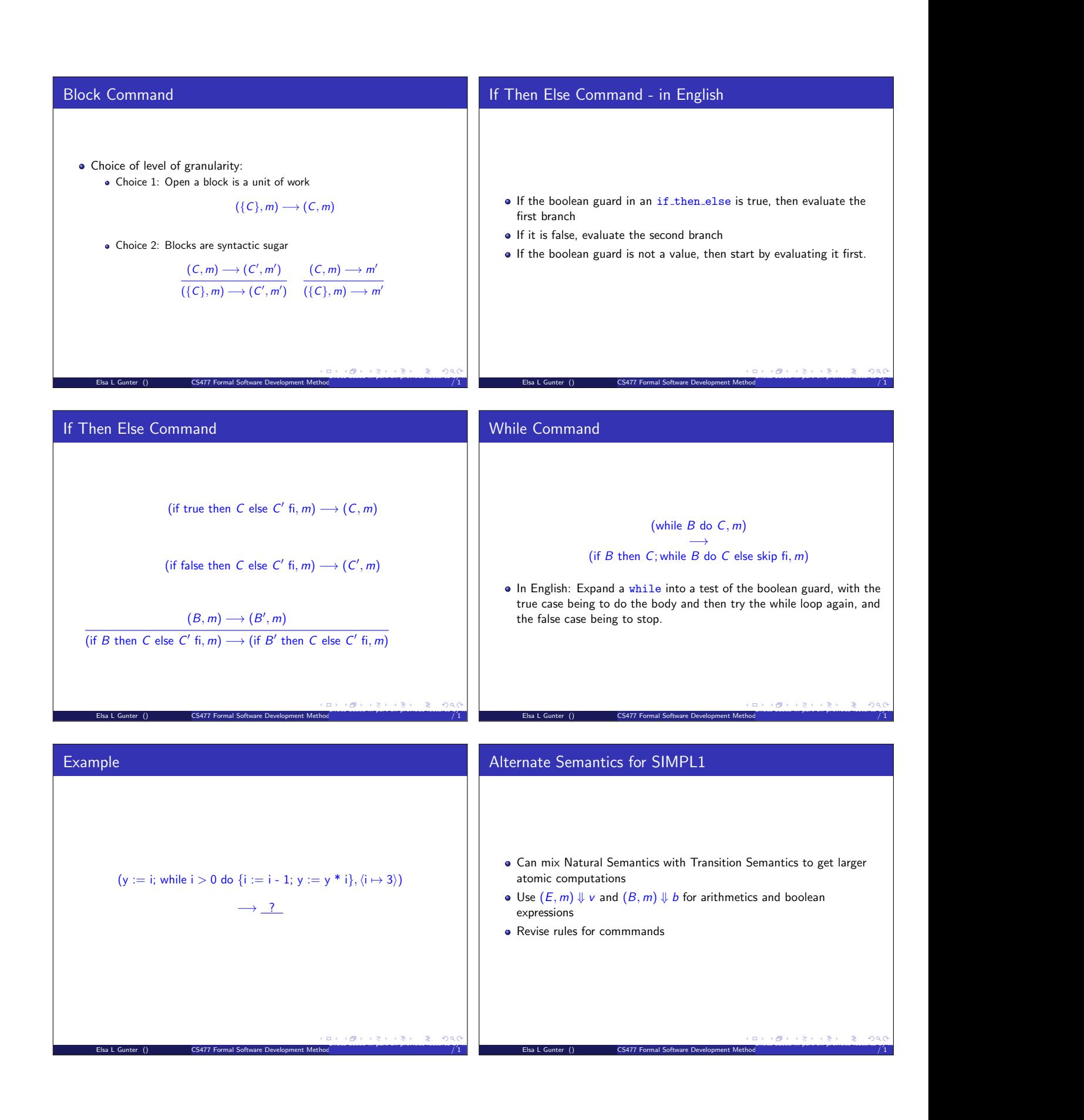

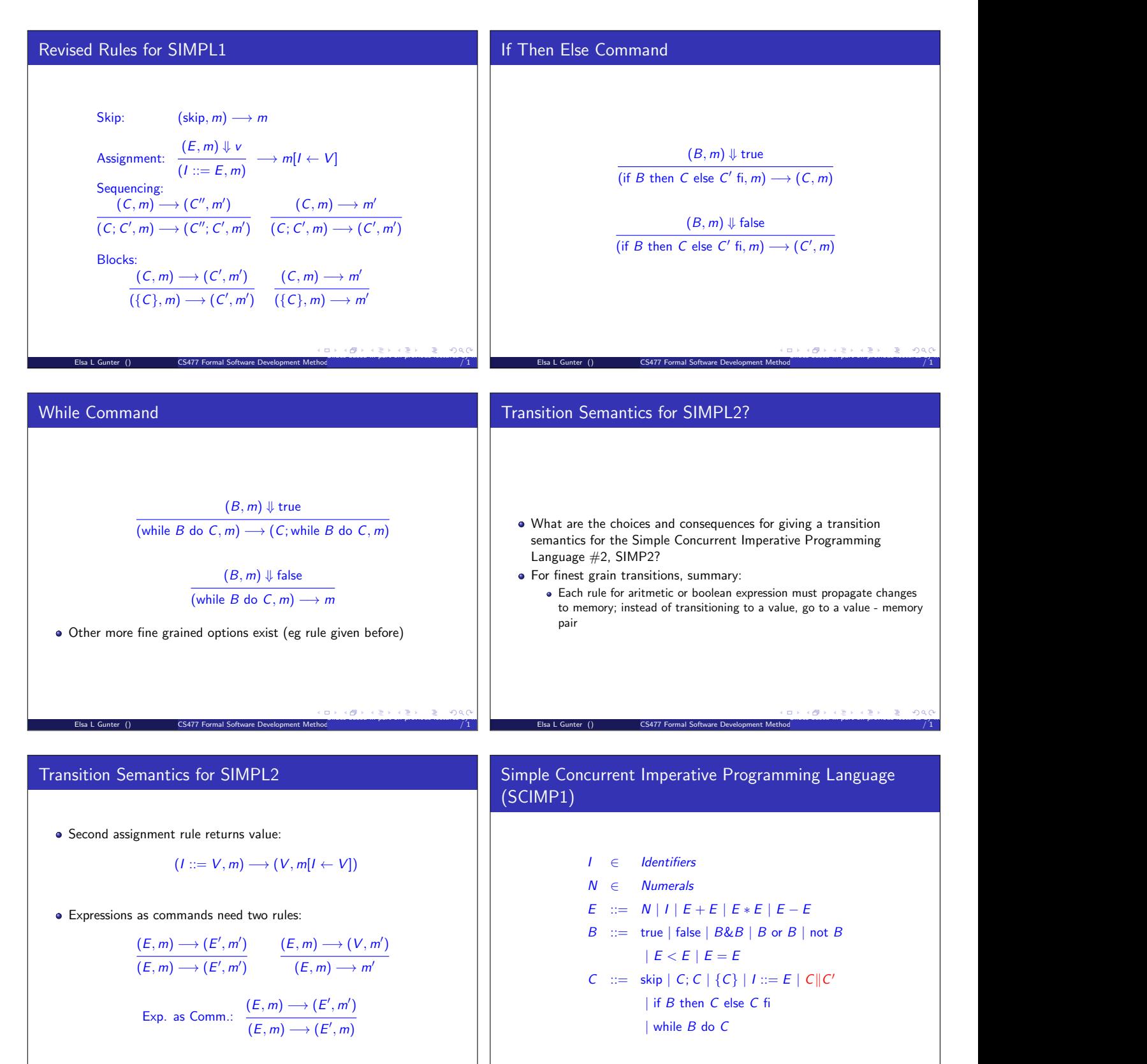

Slides based in part on previous lectures by Mahesh Vishwanathan, and by Gul Agha March 21, 2014 17

/ 1

Elsa L Gunter () CS477 Formal Software Development Method

Elsa L Gunter () CS477 Formal Software Development Method Slides based in part on previous lectures by Mahesh Vishwanathan, and by Gul Agha March 21, 2014 18

/ 1

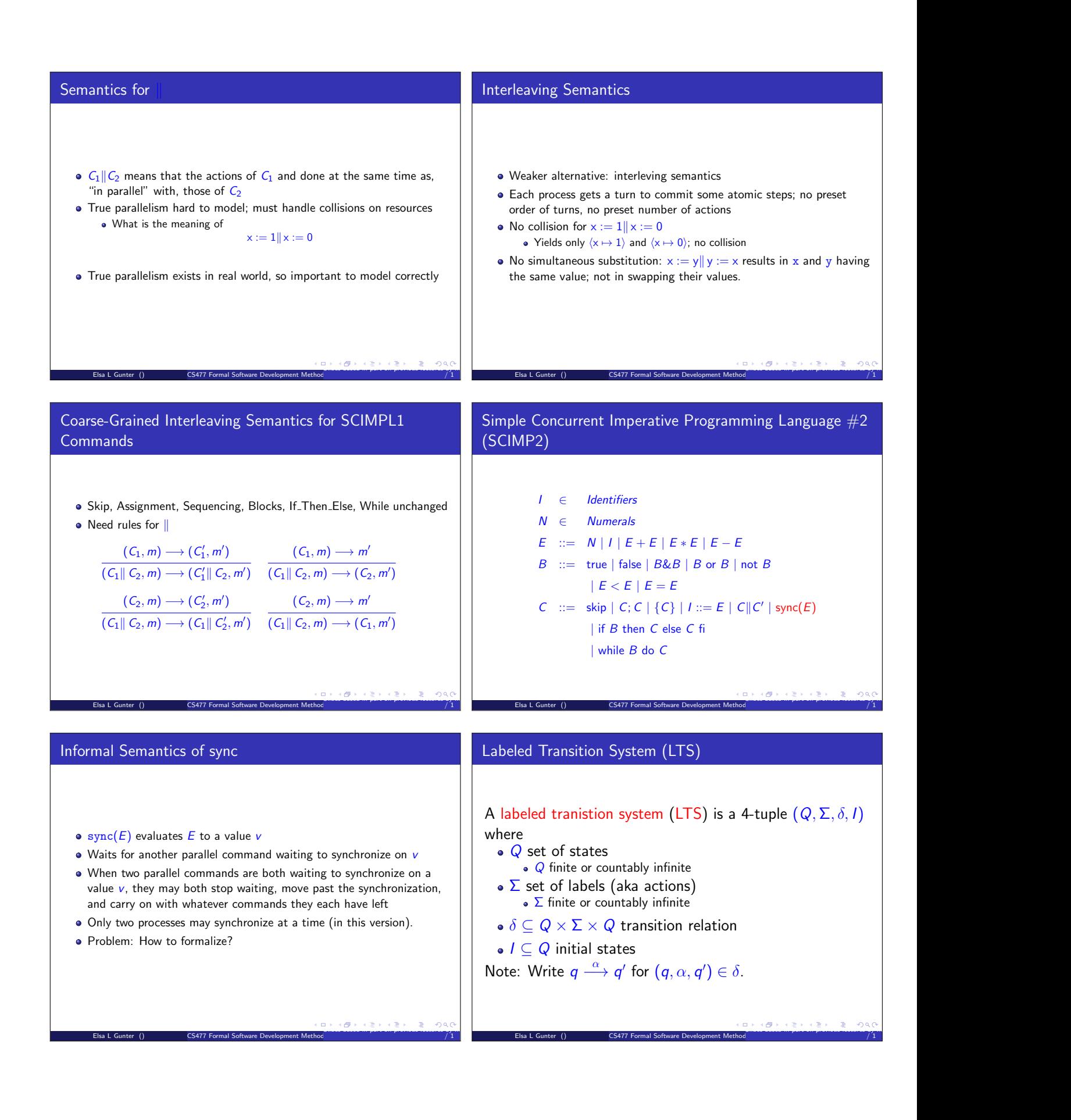

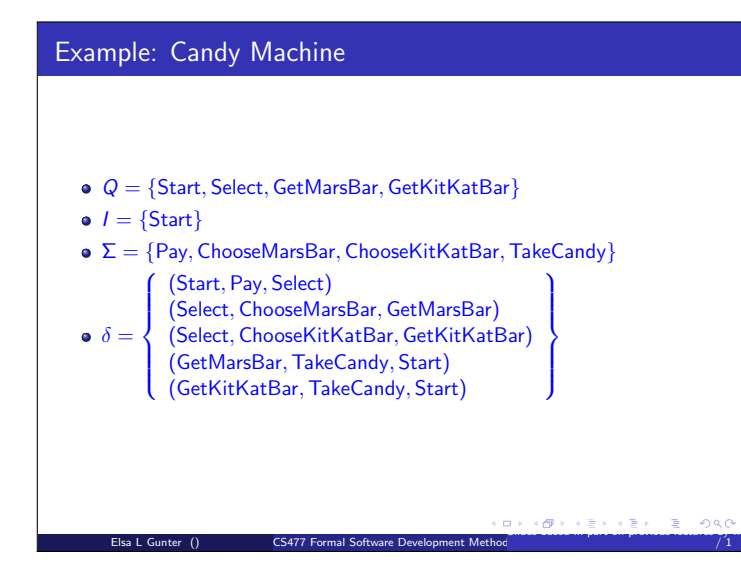